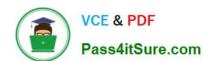

# C2090-611<sup>Q&As</sup>

DB2 10.1 DBA for Linux UNIX and Windows

## Pass IBM C2090-611 Exam with 100% Guarantee

Free Download Real Questions & Answers PDF and VCE file from:

https://www.pass4itsure.com/c2090-611.html

100% Passing Guarantee 100% Money Back Assurance

Following Questions and Answers are all new published by IBM Official Exam Center

- Instant Download After Purchase
- 100% Money Back Guarantee
- 365 Days Free Update
- 800,000+ Satisfied Customers

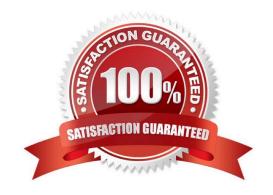

### https://www.pass4itsure.com/c2090-611.html 2024 Latest pass4itsure C2090-611 PDF and VCE dumps Download

#### **QUESTION 1**

Which SQL data type CANNOT be used to store XML indexed values?

- A. REAL
- B. DOUBLE
- C. DECIMAL
- D. INTEGER

Correct Answer: A

#### **QUESTION 2**

How can you obtain information about any changes that have been made by the Self-Tuning Memory Manager (STMM)?

- A. By using the change history event monitor.
- B. By using the DB2 problem determination tool.
- C. By examining the contents of the system catalog.
- D. By examining the DB2 administration notification log file.

Correct Answer: A

#### **QUESTION 3**

If the following statements are executed in the order shown: Which statement is true?

CREATE TABLE tab1
(col1 INT NOT NULL PRIMARY KEY, col2 NUMERIC(5,2));

CREATE TABLE tab2
AS (SELECT \* FROM tab1)
DATA INITIALLY DEFERRED
REFRESH IMMEDIATE
MAINTAINED BY SYSTEM;

REFRESH TABLE tab2;

- A. Insert, update, and delete operations can be performed against table TAB2.
- B. Data stored in table TAB1 is automatically copied to table TAB2 immediately after table TAB2 is created.

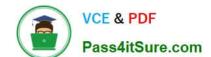

## https://www.pass4itsure.com/c2090-611.html

2024 Latest pass4itsure C2090-611 PDF and VCE dumps Download

C. Insert, update, and delete operations performed against table TAB1 are automatically cascaded to table TAB2.

D. The REFRESH TABLE statement must be executed before insert, update, and delete operations performed against table TAB1 will be seen intable TAB2.

Correct Answer: C

#### **QUESTION 4**

Given the following command: LOAD FROM newrows.del OF DEL INSERT INTO mytab ALLOW READ ACCESS Which statement(s) must be executed before applications can query the newly loaded data?

- A. SET INTEGRITY FOR mytab IMMEDIATE CHECKED
- B. ALTER TABLE mytab CHECK (COL IS VALIDATED)
- C. ALTER TABLE mytab ALLOW READ ACCESS IMMEDIATE CHECKED
- D. ALTER TABLE mytab ALLOW READ ACCESS;SET INTEGRITY FOR mytab IMMEDIATE UNCHECKED;

Correct Answer: A

#### **QUESTION 5**

Which SQL/XML publishing function can be used to convert XML data into other formats, including other XML schemas?

- A. XSLPARSE
- **B. XSLELEMENT**
- C. XSLCONVERT
- D. XSLTRANSFORM

Correct Answer: D

Latest C2090-611 Dumps

C2090-611 VCE Dumps

C2090-611 Study Guide